Bjørn Gustavsen SINTEF Energy Research N-7465 Trondheim, Norway. bjorn.gustavsen@sintef.no

## **Abstract**

Frequency dependent transmission line models of the traveling wave type requires to approximate the propagation function by a rational function plus a time delay. It is shown that to simply use the time delay of lossless propagation can lead to significant loss of accuracy of the rational approximation. A procedure is shown which optimizes the time delay together with the poles and residues of the rational approximation. This is achieved by combining Brent's method with Vector Fitting.

#### **Introduction**

Frequency dependent transmission line models have been used in the simulation of power system transients since the 1970s [1],[2],[3] and are today also being used for the simulation of high-speed interconnects. The traveling wave type formulation (method of characteristics) is by far the most popular approach, due to its computational efficiency, accuracy, and stability. Normally, the model is identified in the frequency domain via rational function approximation, which leads to a highly efficient time domain implementation by recursive convolutions [1].

The traveling wave models are formulated in terms of a characteristic admittance  $Y_c$  and a propagation function  $H$ , which need to be approximated by rational functions. The fitting of  $Y_c$  is in general straightforward and can be achieved by a relatively low order. The fitting of *H* is more difficult, because one also needs to associate a time delay which affects the quality of the rational approximation.

This paper shows a procedure for calculating the time delay which for a given order of approximation gives the smallest fitting error. The procedure is based on Golden Section Search and Parabolic Interpolation as combined in Brent's Method [4]. Brent's method is used together with with Vector Fitting [5] which for a given time delay produces poles and residues which minimize the least-squares error.

# **Traveling Wave Model**

Consider an *n*-conductor transmission line of parallel conductors. In the frequency domain, the per unit length parameters of the line are given as

$$
-\frac{dV}{dx} = Z \cdot I \tag{1}
$$

$$
-\frac{dI}{dx} = Y \cdot V \tag{2}
$$

$$
Z(\omega) = R(\omega) + j\omega L(\omega) \tag{3}
$$

$$
Y(\omega) = G(\omega) + j\omega C(\omega) \tag{4}
$$

where *Z* and *Y* are *n*x*n* matrices.

Combining (1) and (2) gives the traveling wave equation whose solution can be expressed in terms of forward and backward waves. With line ends denoted *k* and *m*, the solution based on current waves can be written as

$$
I_k = Y_c \cdot V_k - 2H \cdot I_{mr} \tag{5}
$$

$$
I_m = Y_c \cdot V_m - 2H \cdot I_{kr} \tag{6}
$$

where subscript  $r$  denotes reflected wave, see fig. 1.  $Y_c$  and  $H$ are the characteristic admittance and propagation function. They can be calculated by the expressions

$$
Y_c = Z^{-1} \sqrt{Z \cdot Y} \tag{7}
$$

$$
H = \exp(-\sqrt{Y} \cdot Z \cdot l) \tag{8}
$$

The time domain calculations are carried out using convolutions between the impulse responses  $y_c(t)$  and  $h(t)$ , and the associated driving functions  $(v(t), i<sub>r</sub>(t))$ .

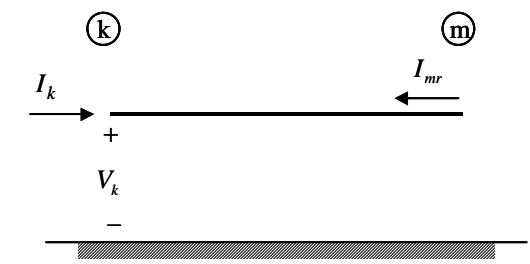

Fig. 1. Traveling waves on *n*-conductor line

## **Rational Approximation**

In what follows we will consider only single conductor systems, which means that *H* and *Yc* are scalar functions of frequency. The treatment of multi-conductor systems is discussed in a later section.

 In order to achieve high computational efficiency of the time domain convolutions, it is necessary to approximate  $Y_c$ and and *H* with rational functions. Vector Fitting [5] (VF) is eminently suited for this pupose, due to its accuracy, high computational efficiency, and enforcement of guaranteed stable poles.

Application of  $VF$  to  $Y_c$  gives a rational approximation on the desired form

$$
Y_c = \sum_{m=1}^{N_{Yc}} \frac{R_m}{s - a_m} + D \tag{9}
$$

The propagation function *H* is to be fitted with a rational function plus a time delay

$$
H = \left(\sum_{m=1}^{N_H} \frac{R_m}{s - a_m}\right) \cdot e^{-j\omega\tau} \tag{10}
$$

A difficulty in calculating the approximation (10) is that the time delay  $\tau$  is one of the unknowns, along with poles  ${a_m}$  and residues  ${R_m}$ . This makes direct application of VF to (10) impossible. If, however, the time delay is taken as a known quantity, the poles and residues can be calculated by applying VF to the alternative problem

$$
H \cdot e^{j\omega \tau} = \sum_{m=1}^{N_H} \frac{R_m}{s - a_m} \tag{11}
$$

# **Significance of Time Delay**

As an example we consider a system of a 25 km single conductor over a lossy ground, see fig. 2. The series impedance *Z* was calculated taking into account skin effect in the conductor and the ground. Fig. 3 shows the magnitude function of *H* in the frequency range 1 Hz–10 MHz.

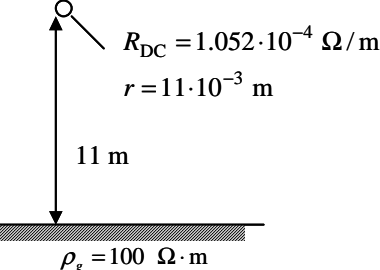

Fig. 2. Lossy conductor over lossy ground

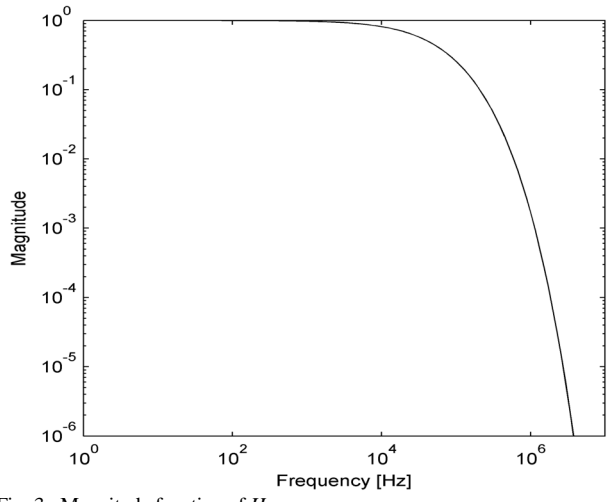

Fig. 3. Magnitude function of *H* 

*H* was next multiplied with the factor  $exp(j\omega\tau)$  as shown in (11) and subjected to rational fitting by VF as implemented in the public domain routine vectfit.m. Fig. 4 shows the rmserror of (11) as function of the time delay, with *N*=10. The rms-error is shown when only stable poles are used (kill=2 in vectfit.m), and when unstable poles are allowed (kill=0). For reference, the lossless time delay of  $25E3/3E8=83.33 \text{ }\mu\text{s}$ is shown in the plot by the vertical line. It is seen that the minimum rms-error occurs at a time delay which is larger than the lossless time delay. As the time delay is increased significantly beyond the lossless time delay, approximation with only stable poles gives a substantially higher rms-error than the one allowing unstable poles. This result occurs because usage of a too large time delay results in a function having a phase angle *smaller* (more positive) than that of the minimum-phase shift function of the given magnitude function, thus requiring unstable poles to be fitted with decent accuracy.

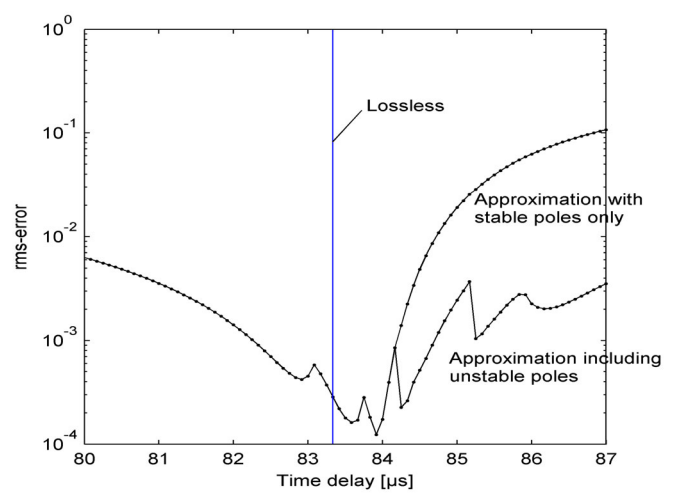

Fig. 4. Effect of time delay on rms-error of rational approximation (*N*=10).

Fig. 5 shows the rms-error of (11) when allowing stable poles only, with different orders of approximation: *N*=5, 10 and 15. It can be seen that the time delay giving the minimum rms-error decreases as the order of approximation is increased.

It can thus be concluded that the time delay which produces the smallest rms-error of the approximation is in general larger than the lossless time delay. Thus,  $\tau$  should be subject to optimization.

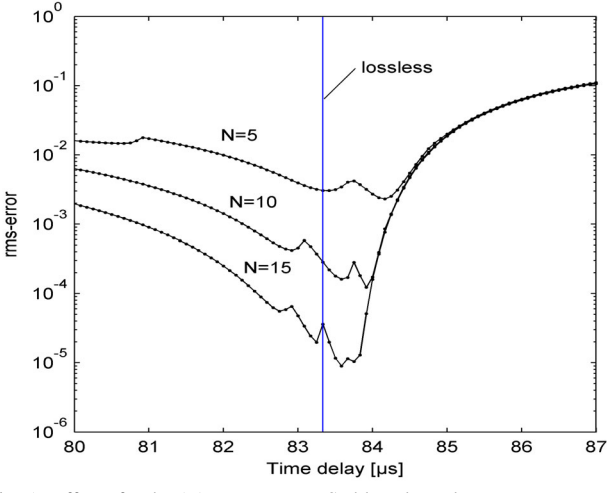

Fig. 5. Effect of order (*N*) on rms-error. Stable poles only.

# **Optimization of Time Delay**

# *A. Brent's Method*

A practical approach is to systematically search for the time delay which gives the smallest possible rms-error of (11). This can be done by subjecting  $H \cdot \exp(j\omega\tau)$  to VF, which permits to calculate the rms-error as function of the time delay. The main consideration in such a procedure is computational efficiency. In what follows we apply *Brent's Method* for the calculation of the optimal time delay. This a robust method which combines the Golden Section Search with Parabolic Interpolation, see [4] for details. In this paper we use the implementation available in Matlab's routine fminbnd.

For Brent's Method it is necessary to establish an interval which brackets the optimal  $\tau$ . The left (low) value  $\tau_a$  can obviously be taken as the lossless  $\tau$ , as can be seen in fig. 4. A suitable right value  $\tau_b$  can be chosen by picking a time delay which produces a zero phase angle at some high frequency point. E.g., if one in the current examples specifies zero phase angle at 1 MHz, this gives a time delay of 84.58 µs.

A few remarks on choosing the frequency point for fixing  $\tau_{b}$  is in order. In practice, one will normally specify a desired rms-error *tol* (e.g. 0.001) for the approximation. One should then identify the frequency point ω where the magnitude of *H* equals *tol*. The propagation velocity at this frequency equals

$$
v = \frac{\omega}{\operatorname{Im}\left\{\sqrt{Z(\omega) \cdot Y(\omega)}\right\}}\tag{12}
$$

which gives a time delay

$$
\tau_b = \frac{l}{v} \tag{13}
$$

This approach for choosing  $\tau_b$  is "safe" as it always gives an rms-error which is significantly higher than the minimum value.

## *B. Practical Implementation*

It is necessary to write a routine which calculates the rational approximation and its rms-error for a given time delay. A skeleton program is shown in fig. 6. The effect of the time delay is first removed and the rational approximation and its rms-error is next calculated by VF. A few (three) iterations is used in order to ensure convergence of the pole identification.

$$
[rmserr, {Rm}, {am}] = fcalc(H, s, \tau, N)
$$
  
\n
$$
H'(s) = H(s) \cdot e^{st}
$$
  
\n
$$
\{am\} = \text{logspace}(s(1), s(Ns), N) \text{ %initial poles}
$$
  
\nfor iter=1:3  
\n
$$
[rmserr, {Rm}, {am}] = VF(H', s, {am})
$$
  
\nend

Fig. 6. Skeleton program for calculating rms-error as function of time delay

## *C. Example*

We continue with the same example and use the following bracketing values:  $[\tau_a=83.33 \,\mu s, \tau_b=85 \,\mu s]$ . With *N*=10, application of Brent's Method gave a minimum rms-error of 1.207*E*–4 at  $\tau$ =83.93 µs. The following lists the output dialogue from the Matlab routine fminbnd.m. A tolereance of 1*E*–8 was specified for the convergence criterion.

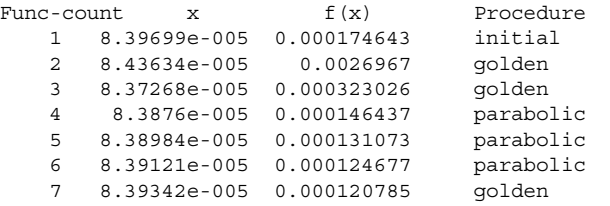

#### Fig. 7. Output dialogue from fminbnd

Fig. 8 shows the magnitude of the (complex) fitting error of *H* when the time delay is taken as the lossless delay and the "optimal" delay, respectively. It can be seen that the optimal delay gives a significantly smaller deviation than the lossless delay, both in terms of rms-error and maximum error.

The total time consumption was 0.7 sec on a PC with a 1.3 GHz Pentium processor. Note that computation involved a total of 9⋅3=27 calls to vectfit.m, with order *N*=10 and *N<sub>s</sub>*=120 logaritmically spaced frequency samples.

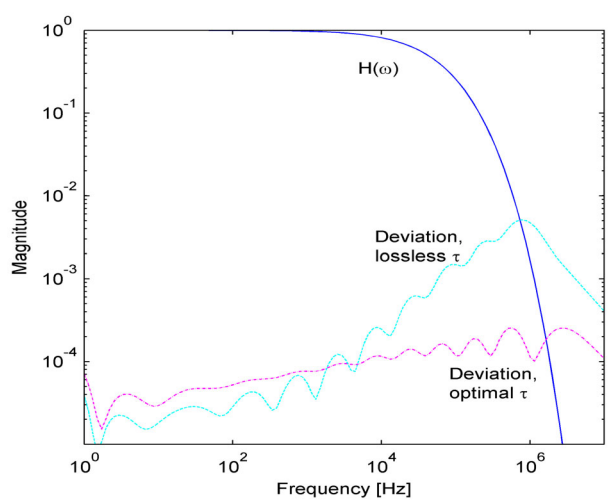

Fig. 8. Improvement by optimal time delay over lossless time delay (*N*=10).

#### *D. User Interface*

In practical simulation programs it is desirable that the user specifies the desired accuracy of the rational approximation, instead of the order of approximation. The program must then increment the order of approximation until the required accuracy is achieved.

## **Estimation of Lossess Time delay**

In some situations it could be difficult to precalculate the lossless time delay  $\tau_0$ , which is used as the left bracketing value  $\tau_a$  in Brent's Method. Fortunately  $\tau_0$  can be estimated quite accurately via the magnitude of *H* by considering that multiplying *H* with  $exp(j\omega\tau_0)$  gives a minimum phase shift function. Bode [6] has shown that the phase angle of a minimum phase shift function can be calculated directly from the magnitude function [6]. The expression can be written [7]

> 1  $h_{\min}(\omega_1) = \frac{\pi}{2} \frac{d(\ln|h(\omega)|)}{d(\ln \omega)} + \Delta(u)$  $d(\ln \omega)$   $\Big|_{\omega=\omega}$  $\omega_1$ ) =  $\frac{\pi}{2} \frac{d(\ln |h(\omega)|)}{d(\ln \omega)}\Big|_{\omega=0}$  $\angle h_{\min}(\omega_1) = \frac{\lambda u (\ln |h(\omega)|)}{2}$  +  $\Delta(u)$  (14)

where

$$
\Delta(u) = \frac{1}{\pi} \int_{-\infty}^{\infty} \left( \left| \frac{d(\ln |H(\omega)|)}{du} \right| - \left| \frac{d(\ln |H(\omega)|)}{du} \right|_{u=0} \right) \cdot \ln(\coth \frac{|u|}{2}) du \tag{15}
$$

and

$$
u = \ln \frac{\omega}{\omega_1} \tag{16}
$$

The first term in (14) considers the derivative at the

considered frequency  $\omega_1$ , whereas the second term takes into account the shape of  $H(\omega)$ .

Fig. 9 compares the the phase angle  $\angle H_{\text{min}}(\omega)$  calculated by (14)-(16) with the phase angle of  $H \text{·exp}(j\omega\tau_0)$ . The very close agreement between the two phase angles shows that multiplication with  $exp(j\omega\tau_0)$  does indeed lead to a minimumphase shift function. From the calculated phase angle  $H_{\text{min}}$  at some frequency  $\omega = \omega_1$ , the time delay can be calculated as [8]:

$$
\tau_{\min} = \frac{l}{v(\omega_1)} + \frac{\angle h_{\min}(\omega_1)}{\omega_1} \tag{17}
$$

Note that the integral in (15) should be taken over a frequency range that spans at least two decades below and above  $\omega_1$ , i.e.  $\omega_{\text{low}} = 0.01 \omega_1$ ,  $\omega_{\text{high}} = 100 \omega_1$ . The Appendix shows a matlab code for calculating (14)-(16).

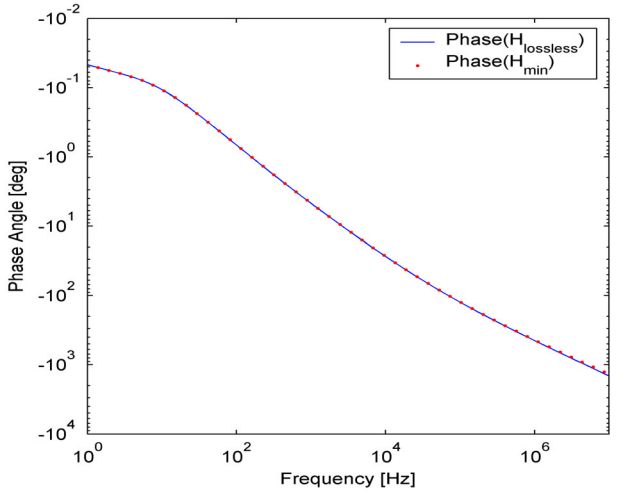

Fig. 9. Phase angle of  $H \text{·exp}(i\omega t_0)$  and of minimum-phase shift function

## **Multi-conductor systems**

The previous sections have shown how to approximate the propagation function *H* of a single conductor system with rational functions plus a time delay. The application to multiconductor systems is discussed next.

Some multi-conductor models rely on diagonalization by a constant, real transformation matrix [1],[2]. This modeling technique is perfectly valid for balanced (continuously transposed) lines, and it usually gives sufficiently accurate results for unbalanced lines. The modeling technique leads to a set of decoupled modes which are represented by uncoupled single conductor line models. Each mode of *H* needs to be fitted with a rational function plus a time delay. The computational procedure described in this paper is directly applicable to the modes of balanced lines. It also applies to unbalanced lines provided provided that the transformation matrix is calculated at a sufficiently high frequency.

Reference [3] describes a highly successful line model for multi-conductor systems which is based on identifying poles and time delays from modes, followed by residue identification in phase coordinates. The practical implementation of this line model in commercial programs (EMTDC, EMTP-RV) has adopted a simplified version of the time delay identification procedure described in this paper.

#### **Conclusions**

- 1. Assuming a lossless time delay will for a given order of approximation result in an unnecessary high fitting error.
- 2. Combining Vector Fitting with Brent's Method allows to optimize the time delay together with the poles and residues. This gives a reduced fitting error in terms of rms-error and maximum error.
- 3. The left bracketing time delay needed for Brent's Method can be taken as the lossless time delay. A procedure for determining the right bracketing value is given in the paper.
- 4. The lossless time delay can alternatively be calculated via the magnitude function assuming a minimum phase-shift function.
- 5. The procedure is applicable to single conductor systems and to the modes of multi-conductor systems.

#### **References**

- [1] A. Semlyen and A. Dabuleanu, "Fast and accurate switching transient calculations on transmission lines with ground return", *IEEE Trans. Power Apparatus and Systems*, vol. 94, pp. 561-571, March/April 1975.
- [2] J. R. Marti, "Accurate Modelling of Frequency-Dependent Transmission Lines in Electromagnetic Transient Simulations", *IEEE Trans. Power Apparatus and Systems,* vol. 101, no. 1, pp. 147-157, January 1982.
- [3] A. Morched, B. Gustavsen and M. Tartibi, "A Universal Model for Accurate Calculation of Electromagnetic Transients on overhead Lines and Underground Cables", *IEEE Trans. Power Delivery*, vol. 14, no. 3, pp. 1032-1038, July 1999.
- [4] S.A. Teukolsky, W.T. Vetterling and B.F. Flannery, "Numerical Recipes in Fortran 77", vol. 1, Second Edition , Cambridge University Press, ISBN 0 521 43064 X, pp. 395-398, 1996.
- [5] B. Gustavsen and A. Semlyen, "Rational Approximation of Frequency Domain Responses by Vector Fitting", *IEEE Trans. Power Delivery*, vol. 14, no. 3, pp. 1052-1061, July 1999.
- [6] H.W. Bode, "Network analysis and feedback amplifier design", D. Van Nostrand, New York, 1945 (book).
- [7] J.G. Balchen, "Reguleringsteknikk 1", Tapir, Trondheim, 1984. ISBN 82-519-0626-1.
- [8] B. Gustavsen and A. Semlyen, "Simulation of Transmission Line Transients Using Vector Fitting and Modal Decomposition", *IEEE Trans. Power Delivery*, vol. 13, no. 2, pp. 605-614, April 1998.

## **Appendix — Computation of Phase Angle**

The following shows a Matlab code for calculating the phase angle of a minimum-phase shift function by (14)-(16) and the time delay by (17). It is assumed that absH contains the magnitude function, given at Ns frequency samples. The code calculates the phase angle at the jth frequency sample.

```
%First term in (14): 
phase1 = (pi/2)*log((absH(j+1)/absH(j-1)))/...(log(w(j+1)/w(j-1)));
%Second term in (14): 
phase2=0; 
for k=1:Ns-1 
  term1=log((absH(k+1)/absH(k)))/(log(w(k+1)/w(k)));
   term2=log((absH(j+1)/absH(j-1)))/… 
        (log(w(j+1)/w(j-1)));
   phase2=phase2+(abs(term1)-abs(term2))*… 
          log(coth(abs(log((w(k)+w(k+1))/… 
        (2*w(j))) /2 )) *log(w(k+1)/w(k));end 
phase2=phase2/pi; 
phase min=(phase1-phase2); %Phase angle [rad]
tau_min =line_length/veloc(j)+phase_min/w(j); %[sec]
```